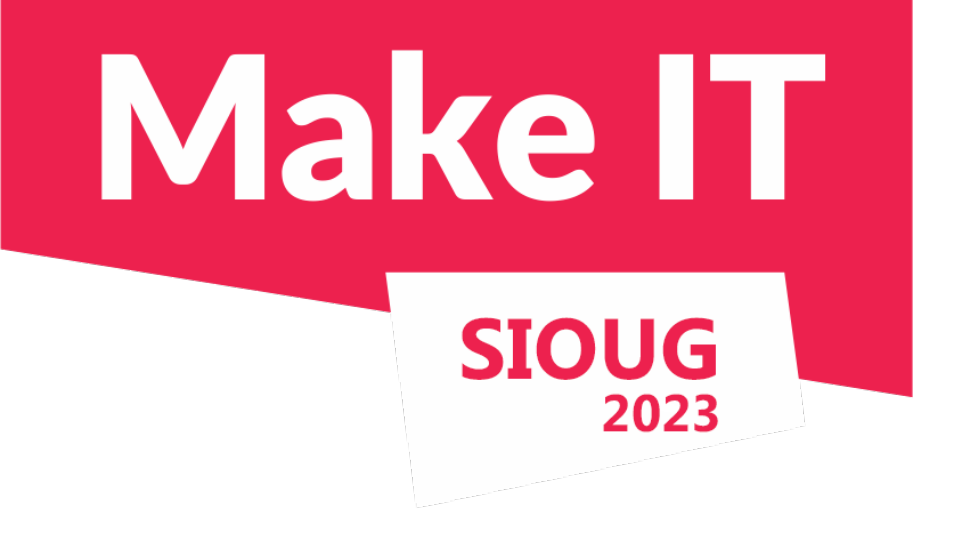

# Merjenje performanc pred in po Oracle migraciji

Speaker:

● **Urh Srečnik** <[urh.srecnik@abakus.si](mailto:urh.srecnik@abakus.si)>

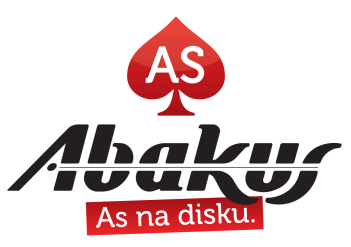

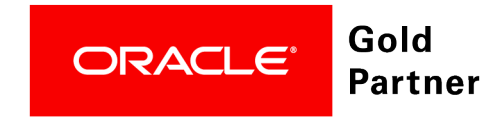

# **Abakus Plus d.o.o.**

- Infrastructure Team
	- Services
		- OS & NET admin
		- DBA, Programming
	- Applications
		- **APPM**
		- **Backup Server & Deja Vu**
		- Arbiter
- Development Team
	- Enterprise Applications
	- Document Management
	- Newspaper Distribution
	- Flight Information System

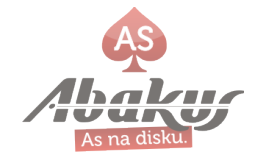

### **Customers**

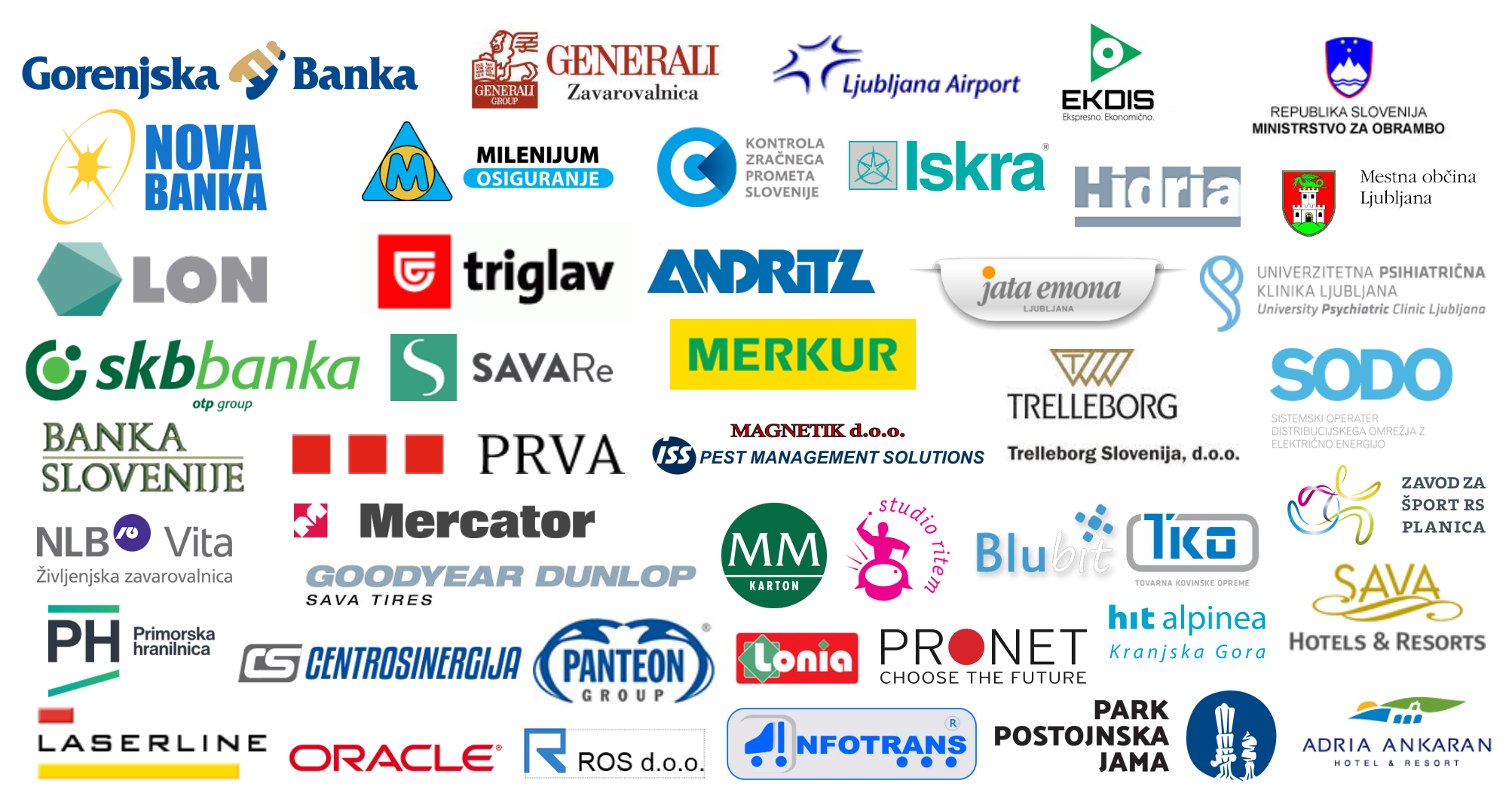

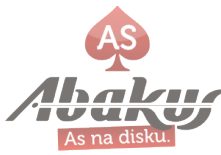

### **Process**

*Some changes might not be planned, thus not tested before deployment.*

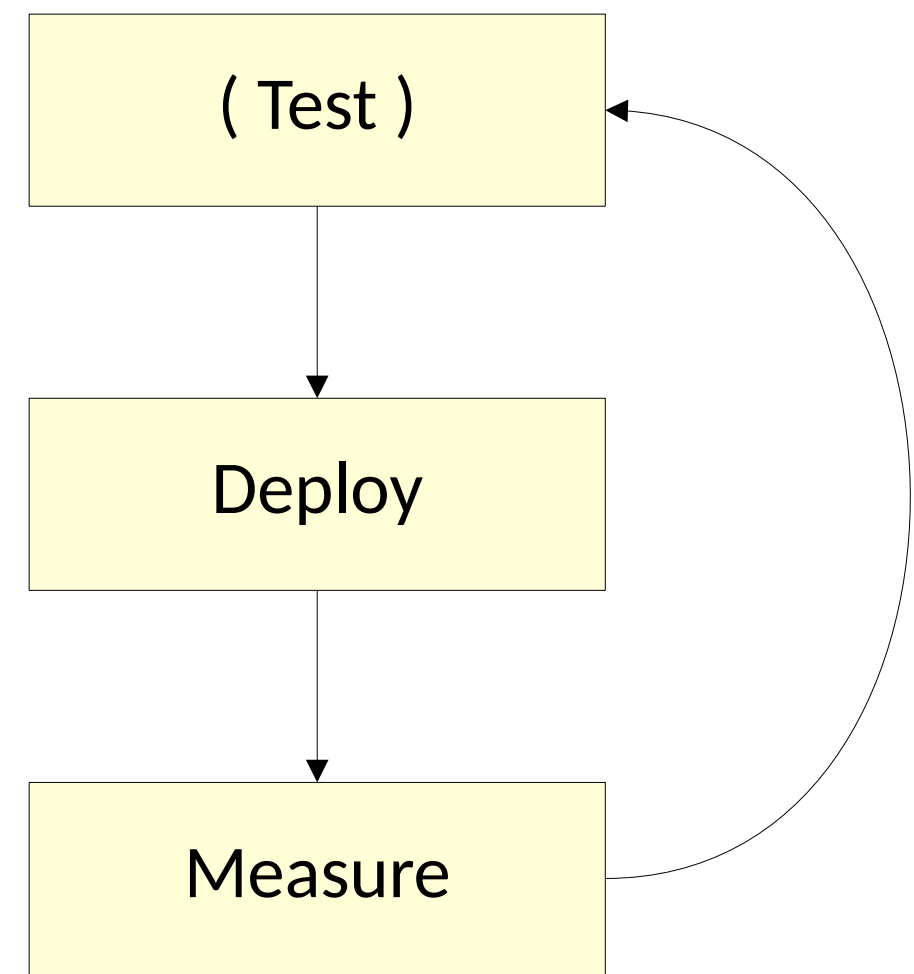

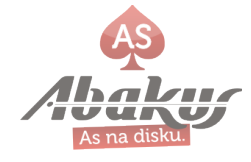

### **Test Prerequisite**

### • Production Database Clone

- rman  $\bullet$
- snapshots
- standby
- 
- or:

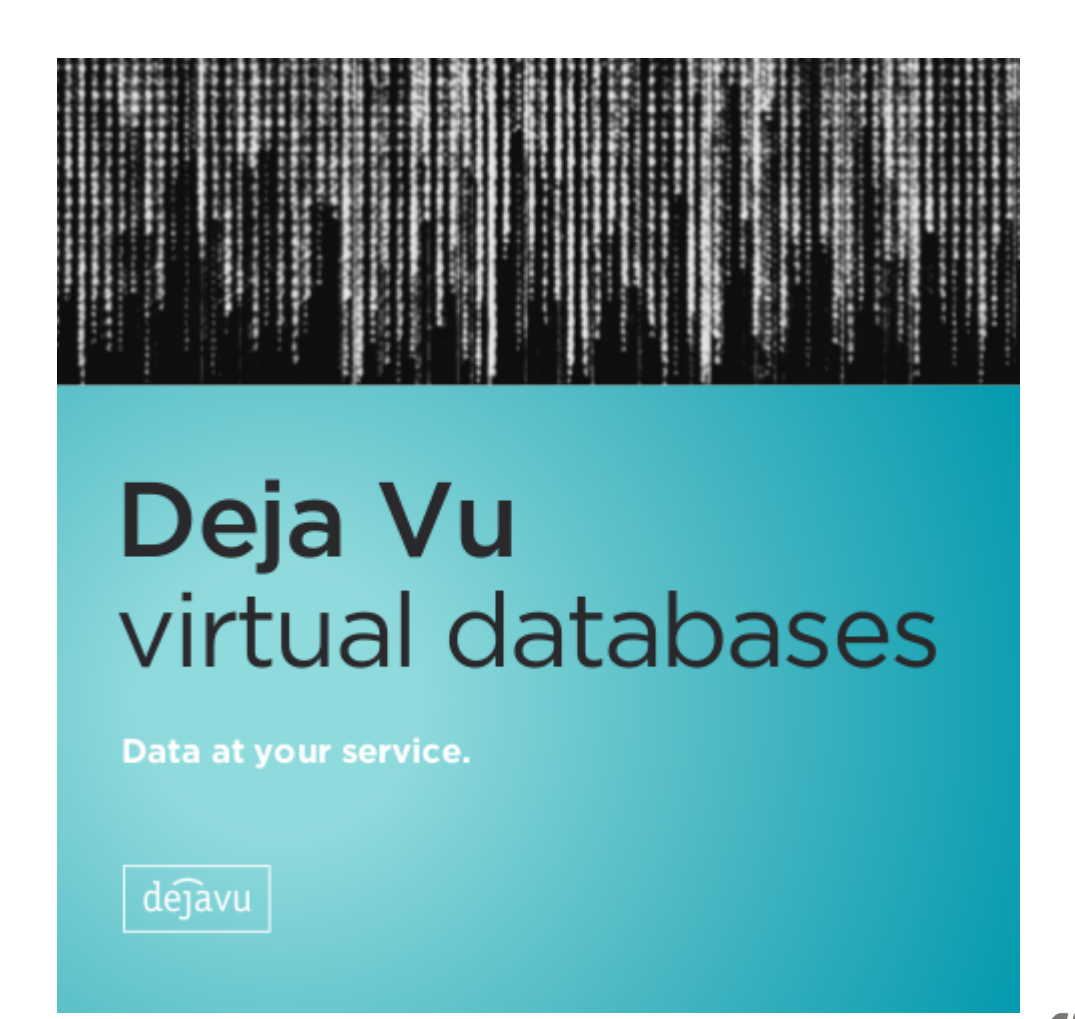

http://www.abakus.si/sl/produkti/programska\_oprema

## **Test**

- Let users do the testing
- Let developers do the testing
- Let's test automatic workload generators
- Capture and Replay producton workload

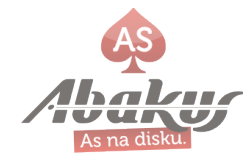

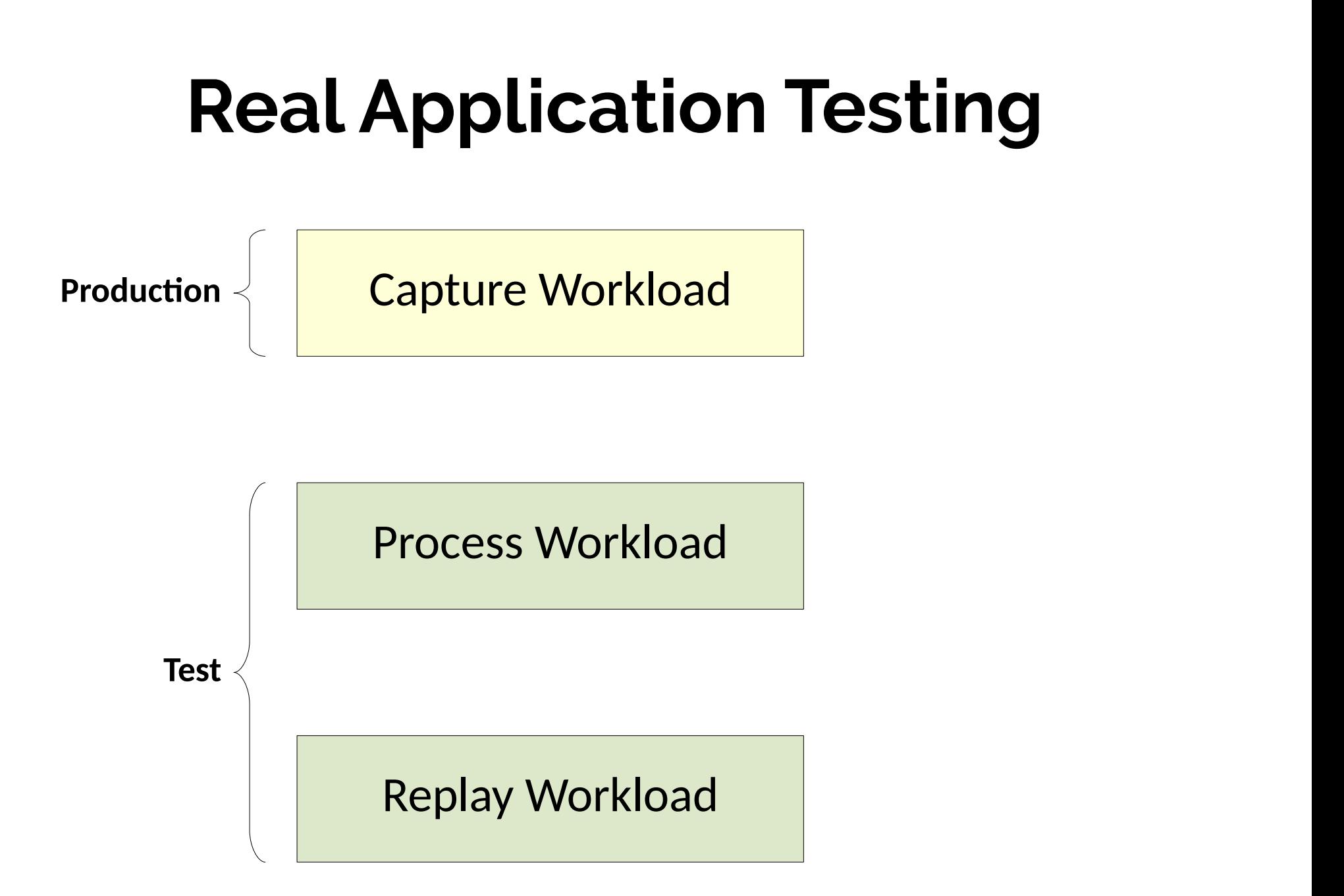

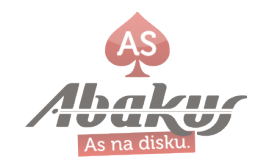

## **»Manual« Testing**

- Custom Scripts (SQL, Bash, ...)
- Live Testers (developers?)
- Open-Source Workload generators
	- Swing Bench <http://www.dominicgiles.com/swingbench.html>
	- RWLoadSim (maintained by Oracle) <https://github.com/oracle/rwloadsim>
	- SLOB <https://kevinclosson.net/slob/>

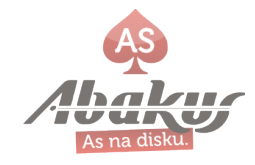

### **Measure What?**

- Wall Time
- LIO
- ASH
- Undo, Temp Usage
- IO Throughput
- AWR reports
- **Response Time**
- ...

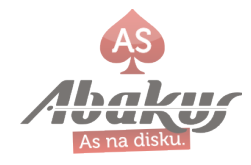

### ... and Compare To

• Historical measurements (aka »baselines«)

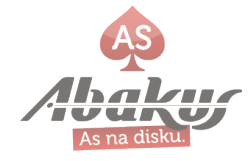

# **Oracle's Official Solution**

- Oracle Real Application Testing
	- Uses ASH/AWR to measure prev/curr performance and display the differences
	- But... this is only available on Enterprise Edition as Extra Cost Option.

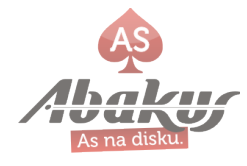

### **Abakus's Preferred Solution**

• APPM - Built using Open Source tech (Java, Postgres)

http://www.abakus.si/sl/produkti/programska\_oprema/appm

 $APPM$ 

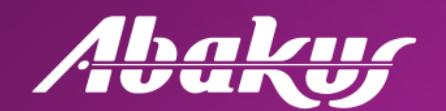

### **Abakus Plus Performance** Monitor

# **Migration 1: SE**  $\rightarrow$  **EE**

- Database edition changes from Standard to Enterprise Edition
- Everything else (hardware, operating system, storage, etc) stays **exactly the same.**

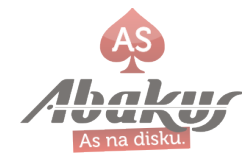

### Migration:  $SE \rightarrow EE$

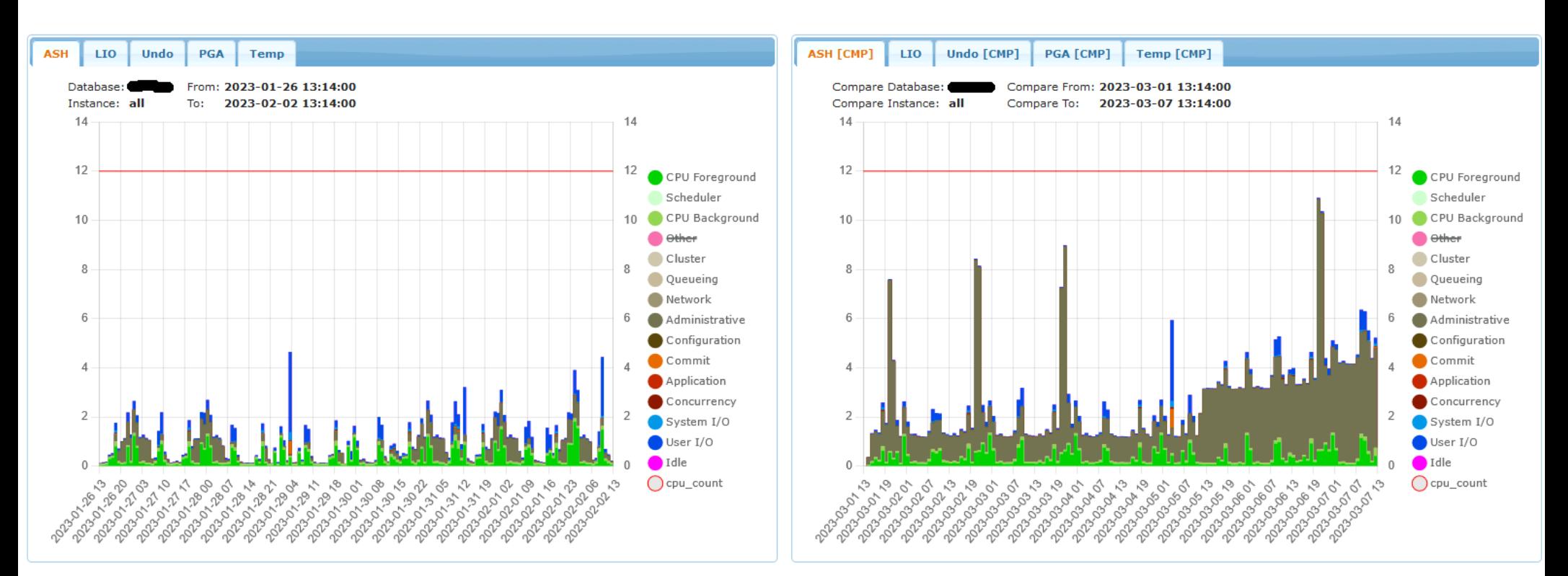

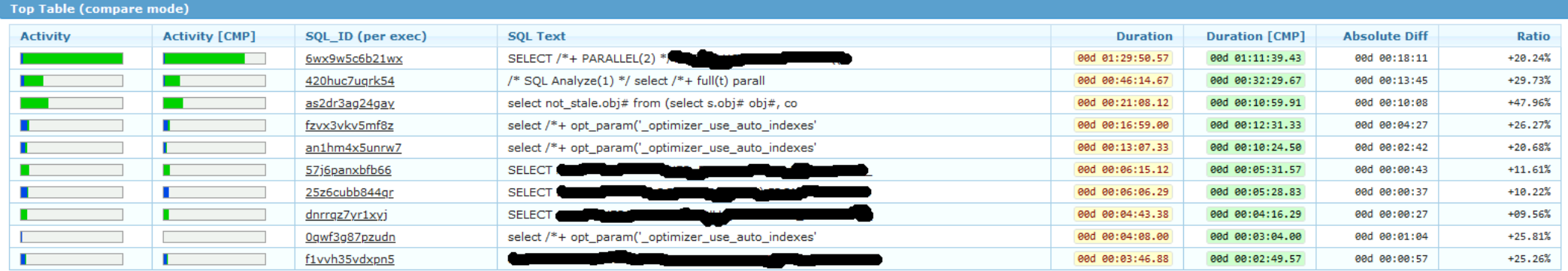

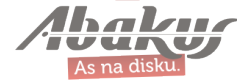

### **Top Events**

*Backup took much longer on EE...*

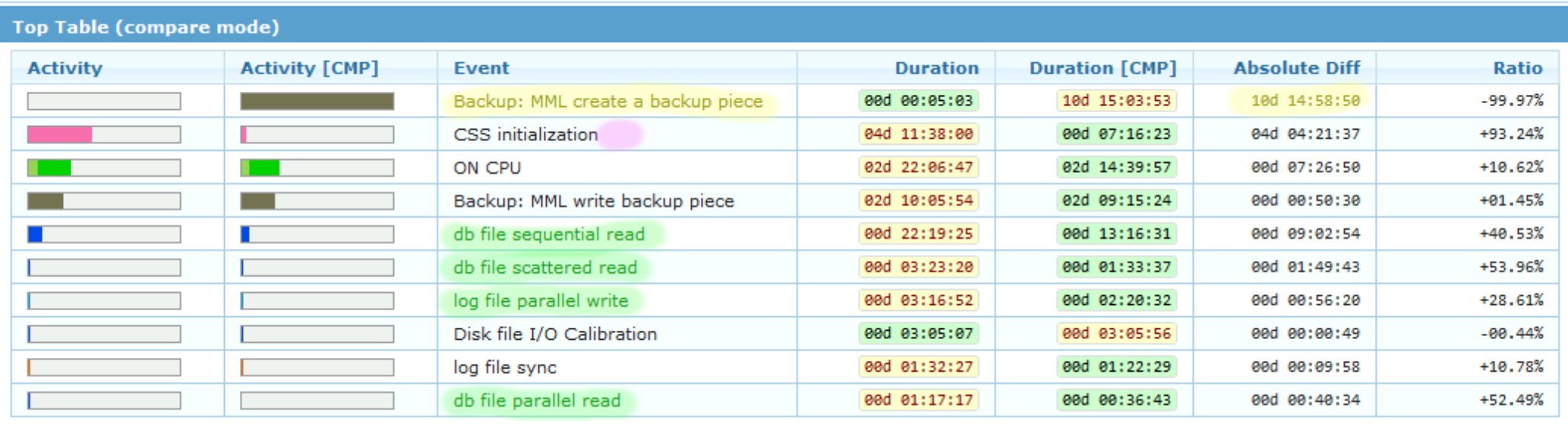

*… but general database performance is better on EE.*

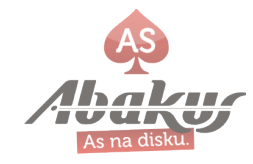

### **Average Duration of SQL**

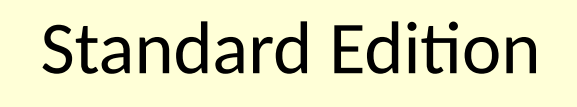

*top queries of SE compared to EE are now performing better.*

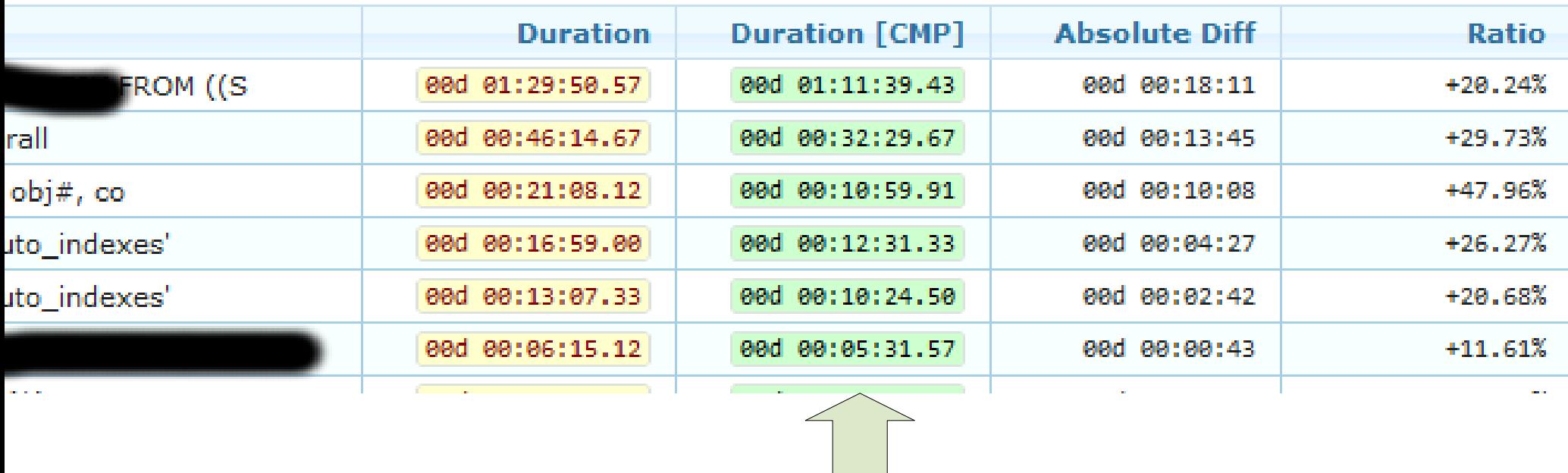

### Enterprise Edition

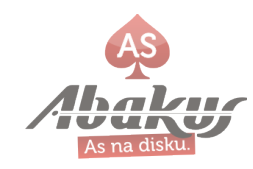

### **Average Duration of SQL**

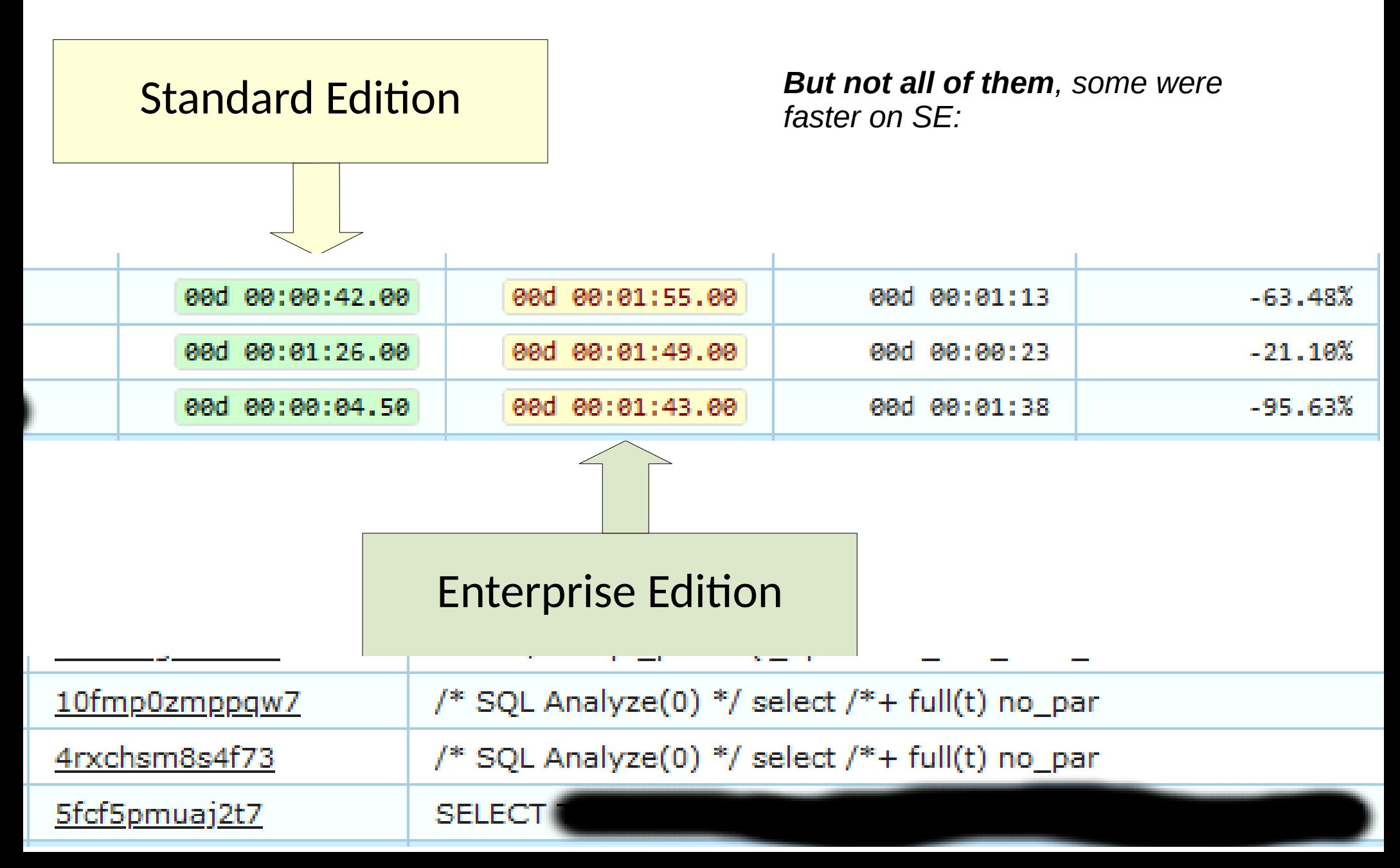

### **DBTime & LIO**

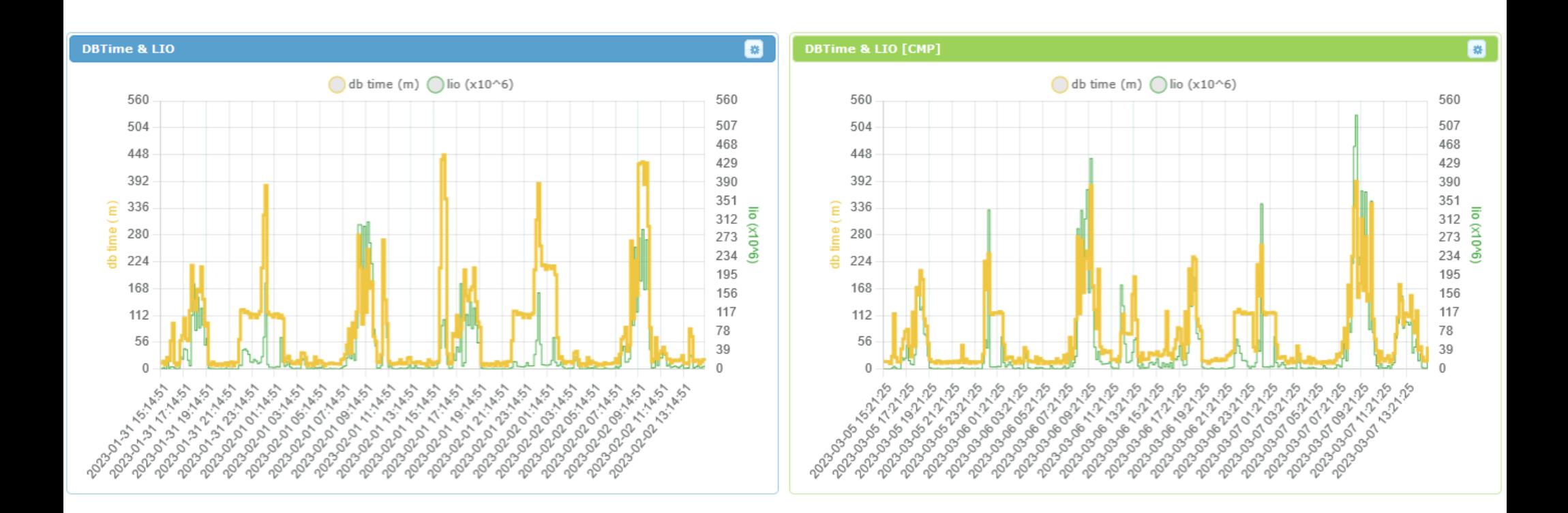

*Amount of work (LIO) done by the database is roughly the same in both cases. As is amount of time (DBTime) it took to do this work.*

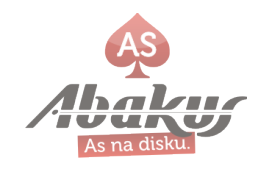

### **Response Time**

*Response time is thus also in the same ballpark in both cases because:*

#### *response\_time = dbtime / lio*

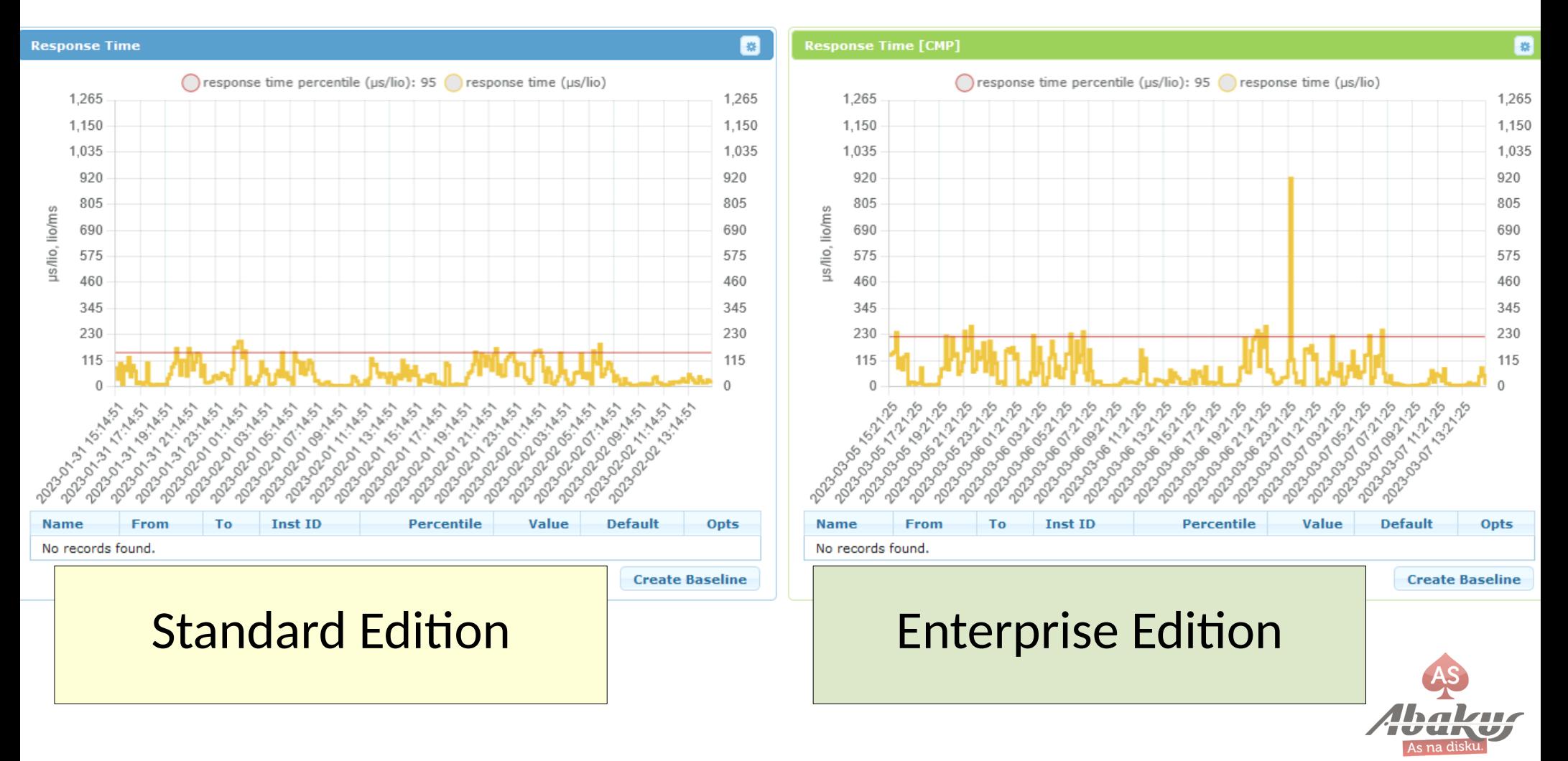

### **Wait, what?**

If both (SE and EE) made the same amount of work (LIO) in the same time (dbtime)...

How can most »expensive« queries still be performing better on EE?!

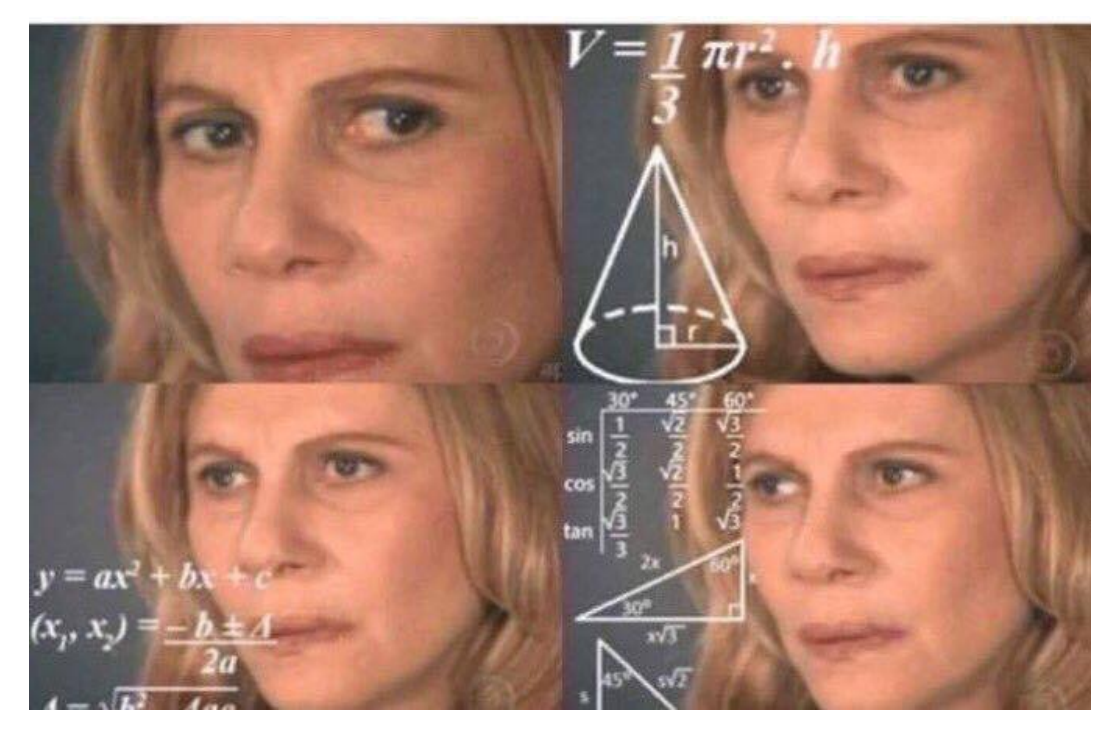

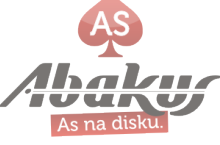

### **Work and Time**

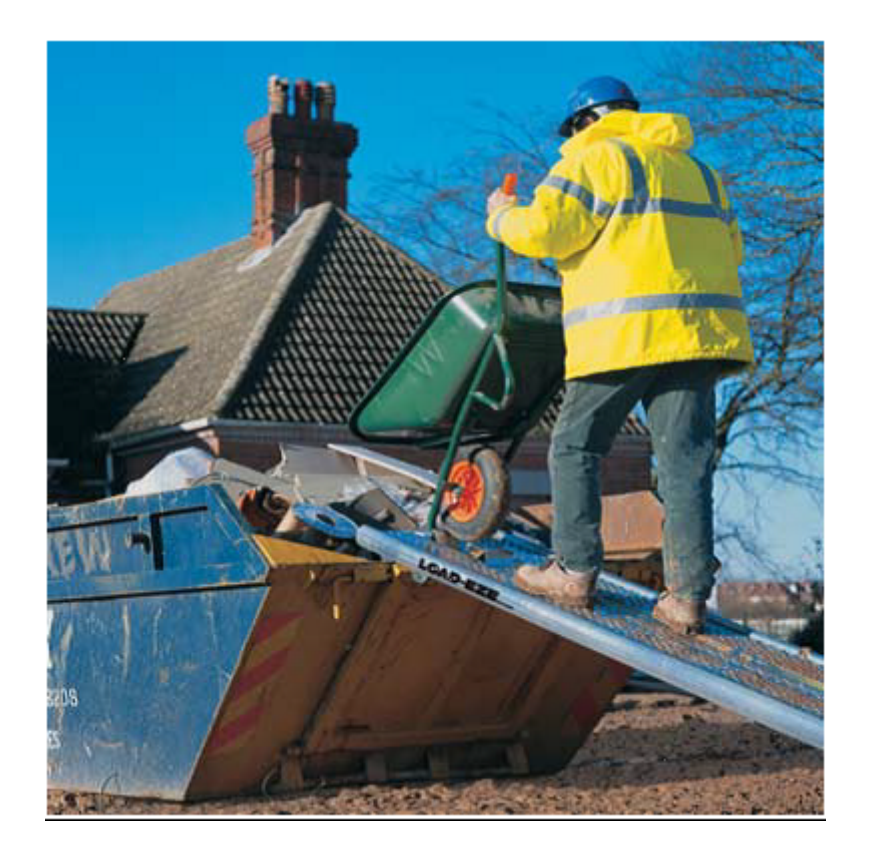

1 worker 12 wheelbarrows in **60 min LIO dbtime**

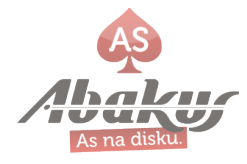

### **Work and Time**

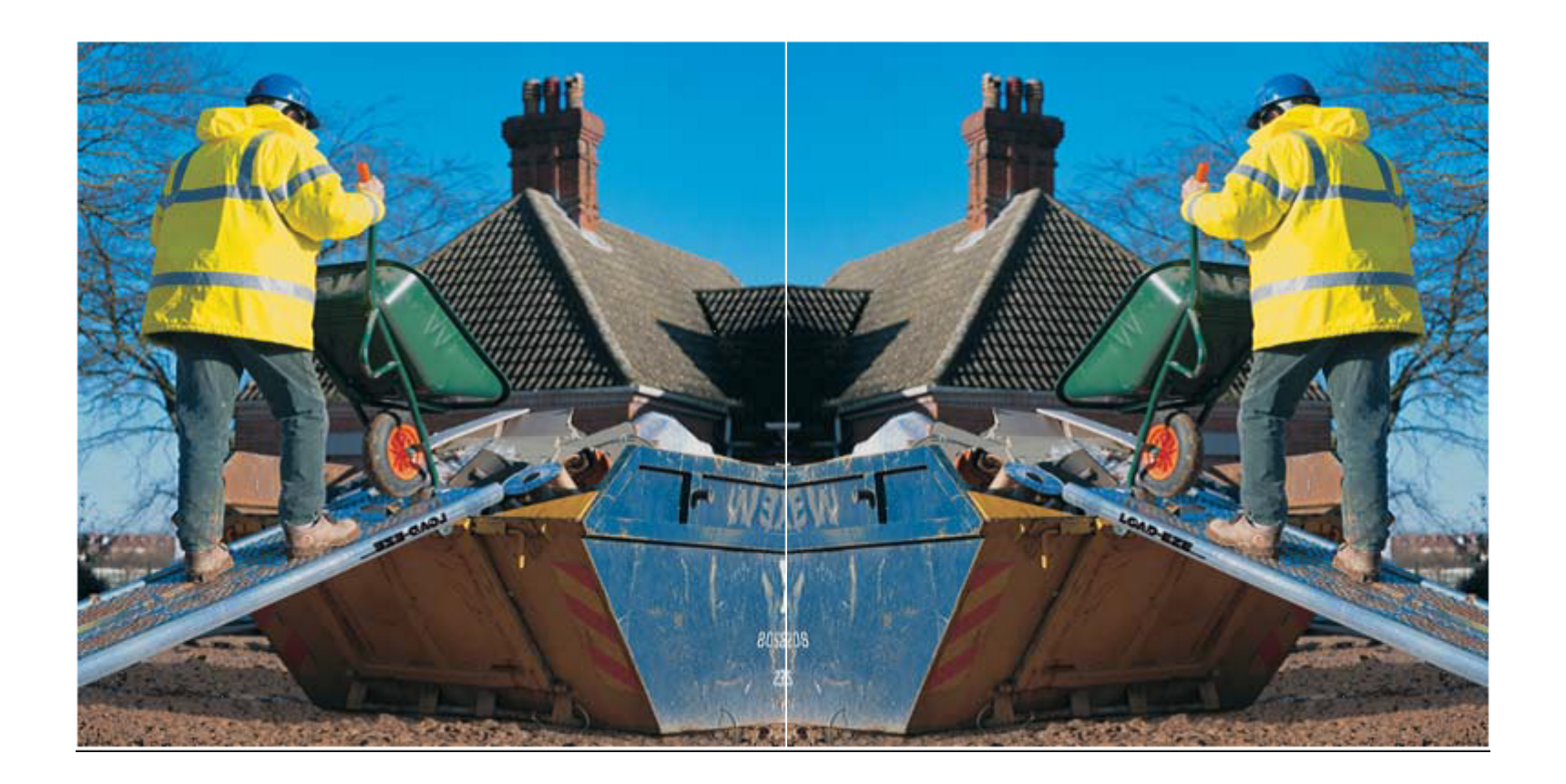

2 workers 24 wheelbarrows in **60 min LIO dbtime=120 min**

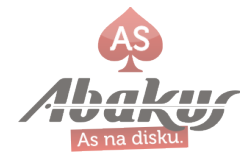

## **Parallel Example 1)**

```
create or replace function f_calc(p_input number)
return number PARALLEL_ENABLE as
    l i number := 10000;
begin
    while l_i > 0 loop
        l i := l i - 1;
     end loop;
     return p_input;
end;
/
```
### **select f\_calc(col\_a) from sample\_tab;**  -- sample\_tab is a table with 1 mio rows

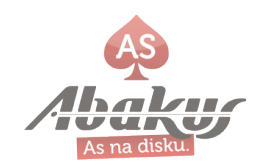

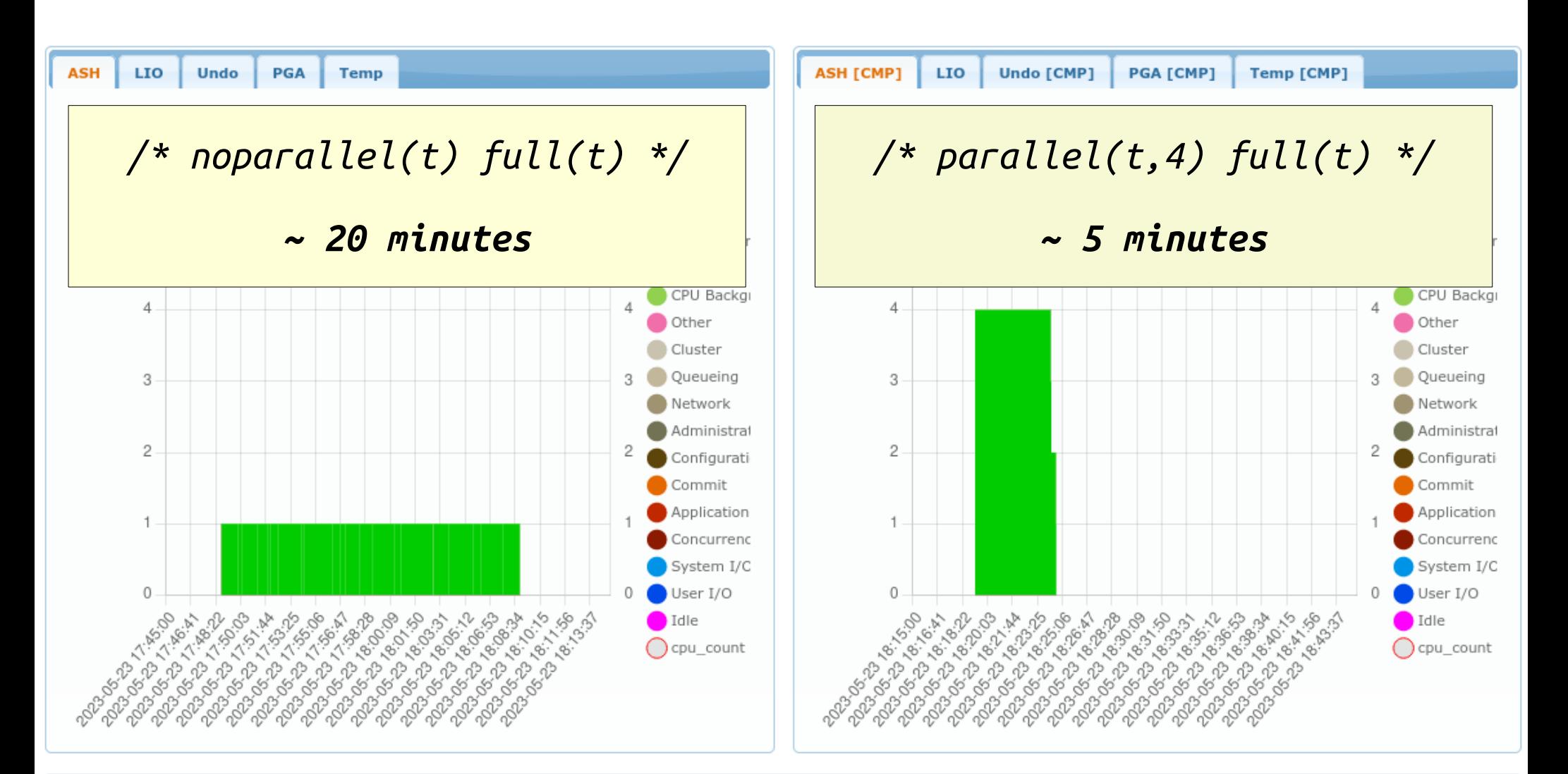

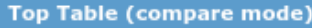

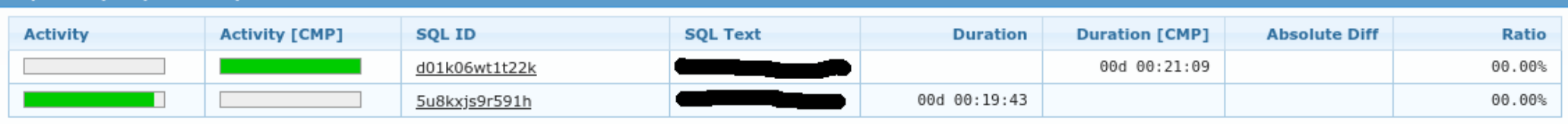

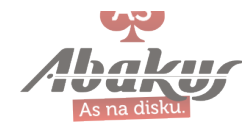

### **Parallel Example 2)**

### **insert into test\_dst select \* from test\_src;**

- *-- test\_src is a table with 500 mio rows*
- *-- test\_dst is an empty table without constraints or indexes*

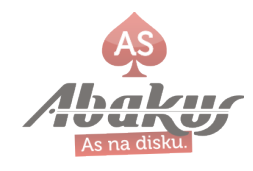

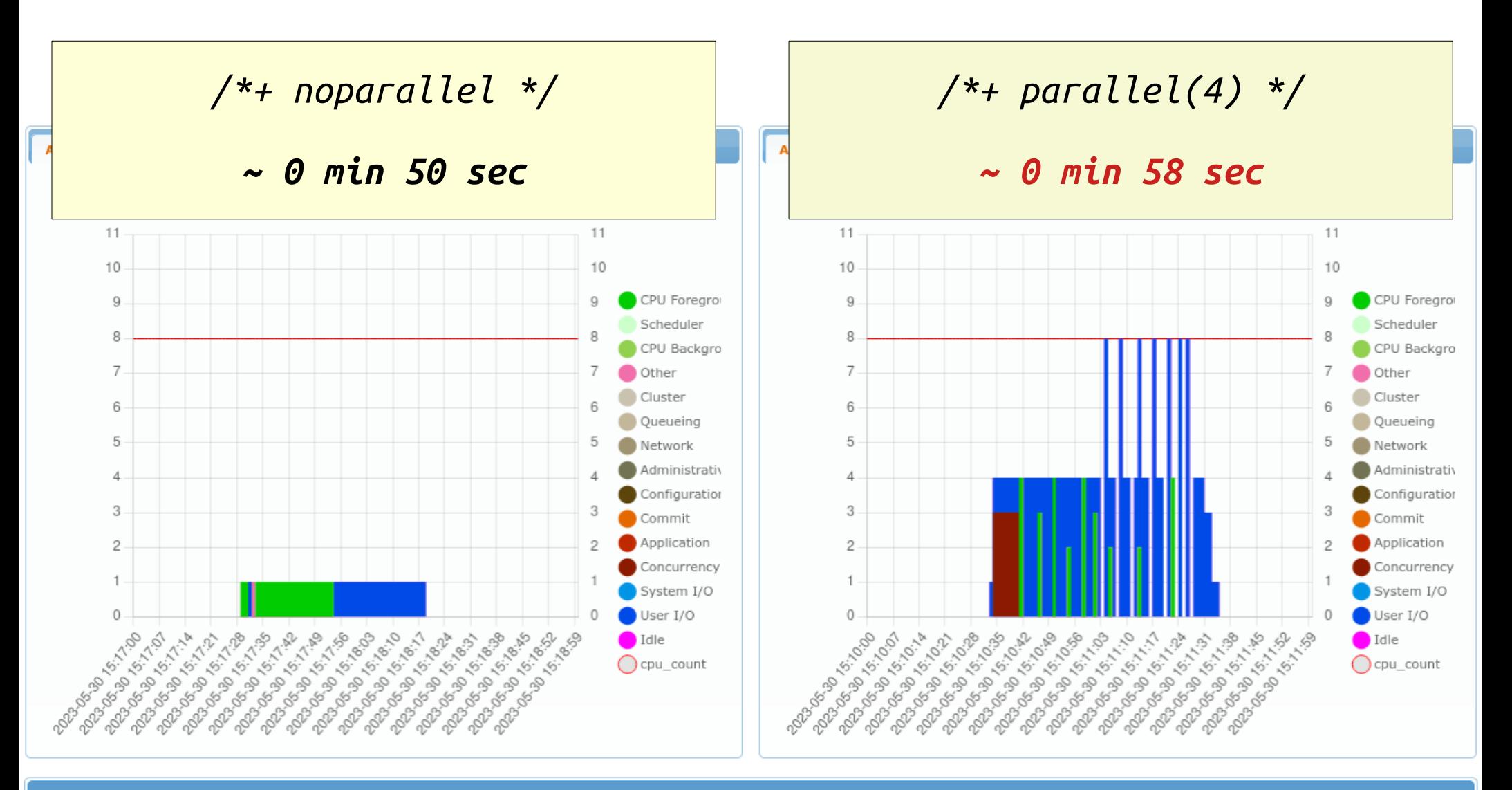

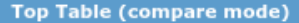

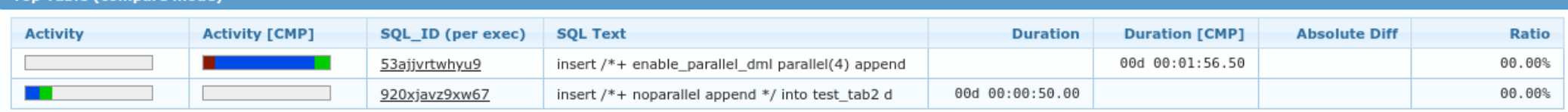

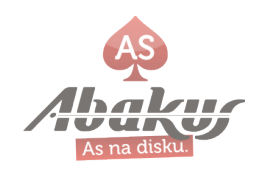

# **Migration 2: Hardware Change**

- Database Software stays the same (edition, version, parameters)
- New physical machine for VM hypervisor (faster CPU)
- New NVMEoF (all flash) storage (faster I/O)
- New Hypervisor (OVM -> OLVM)

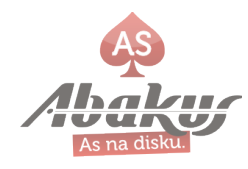

### $\rightarrow$  NVMEoF + OLVM (db1)

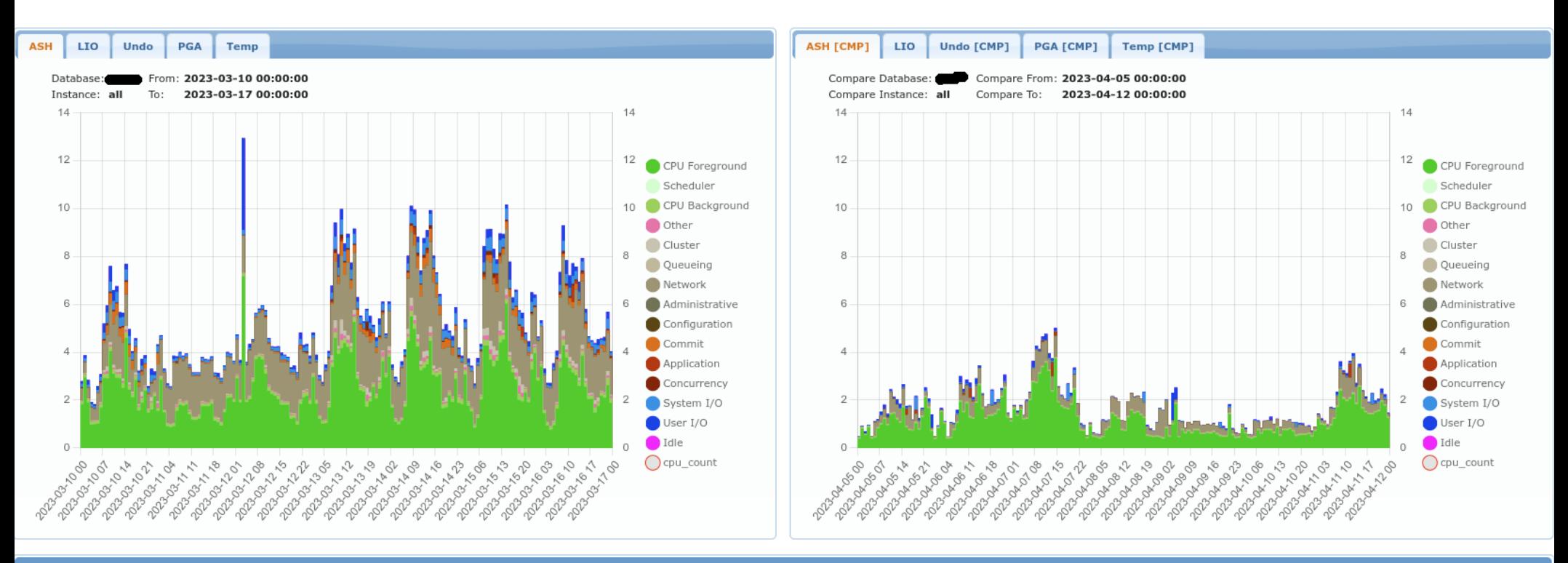

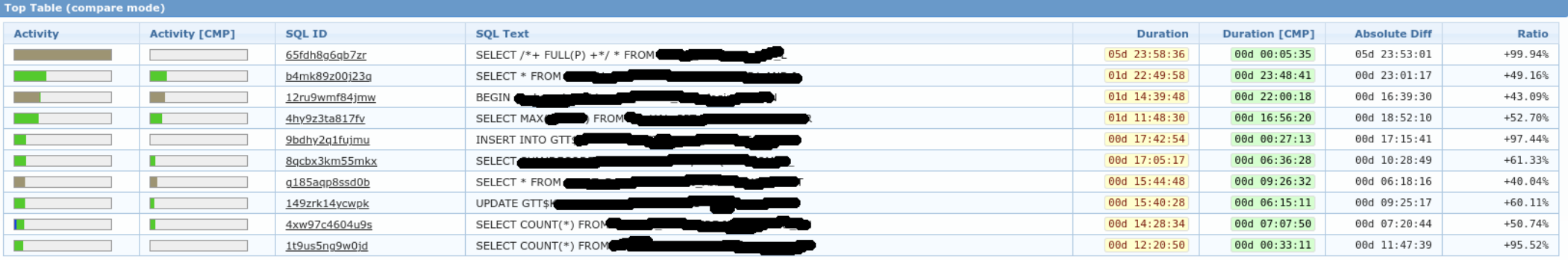

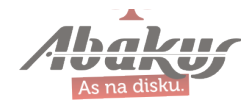

### → NVMEoF + OLVM (db2)

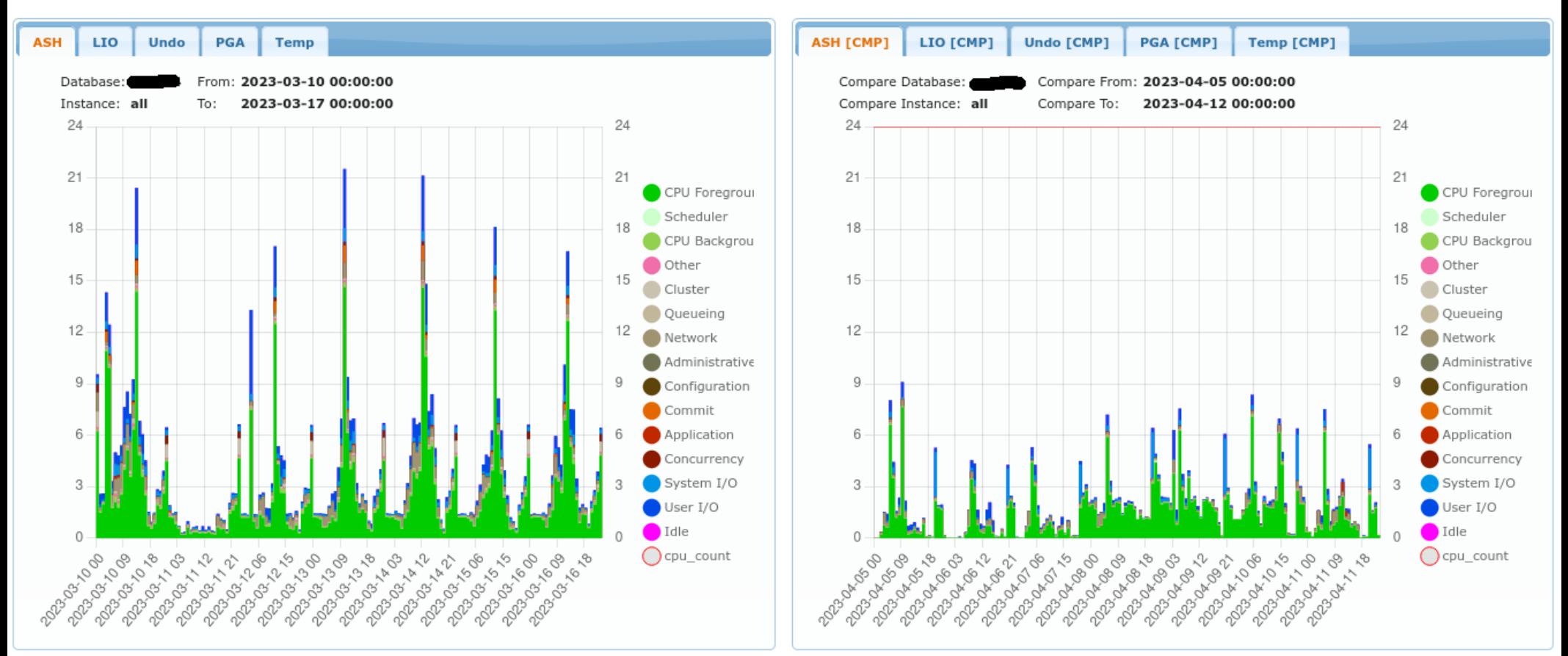

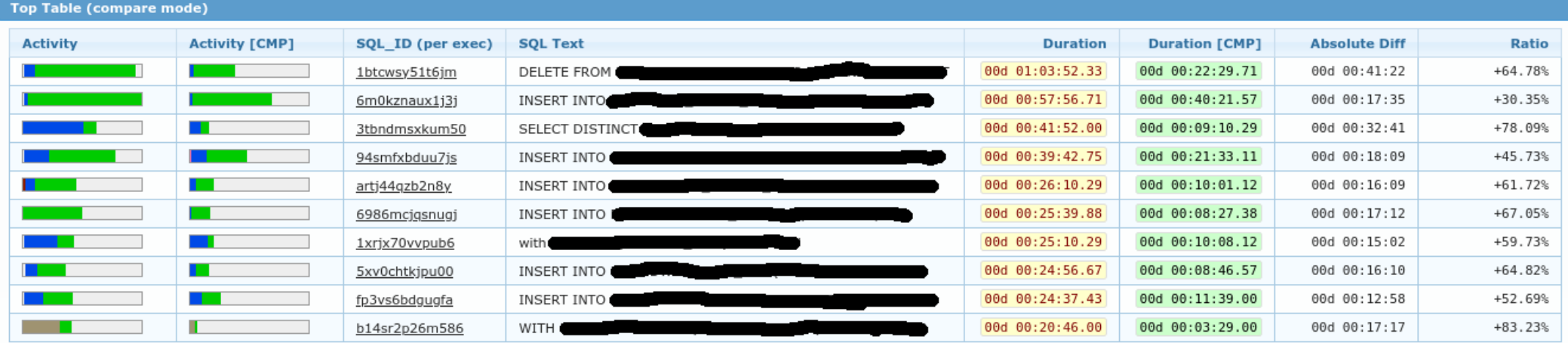

### $\rightarrow$  NVMEoF + OLVM (db2)

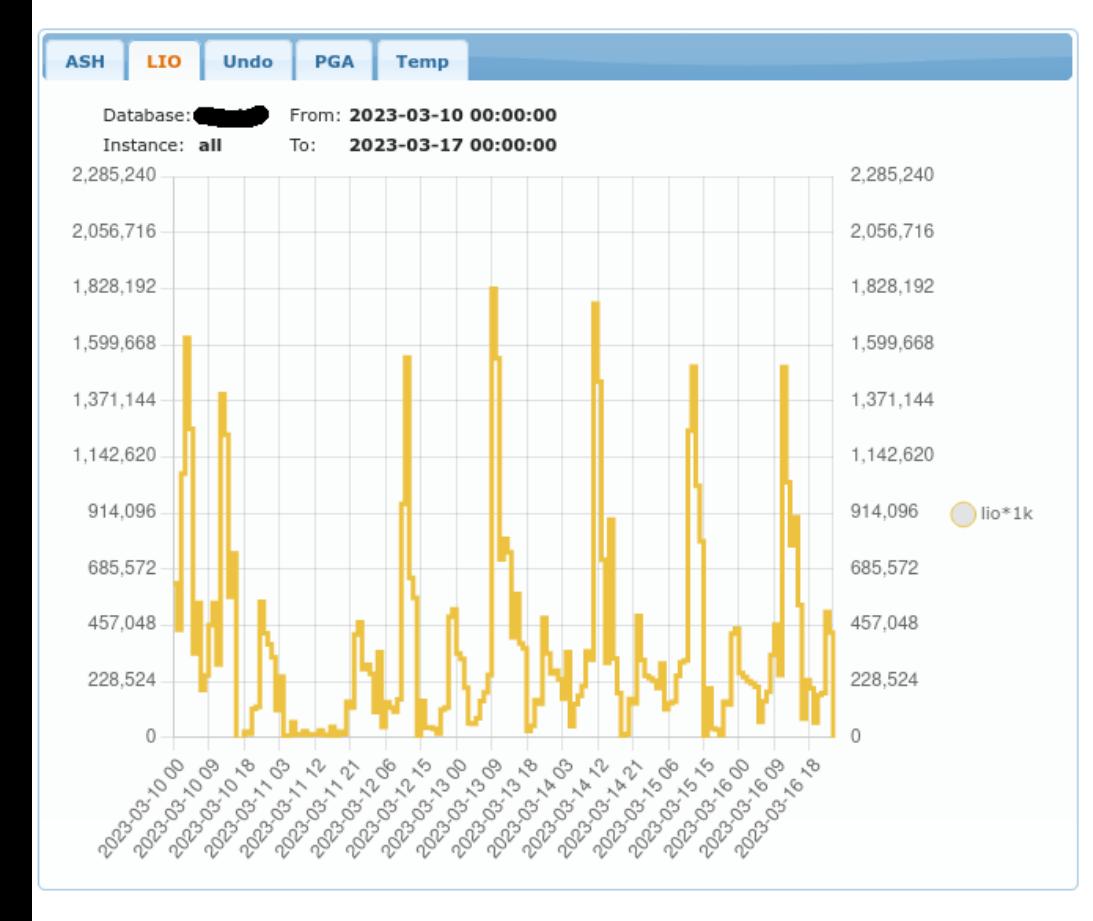

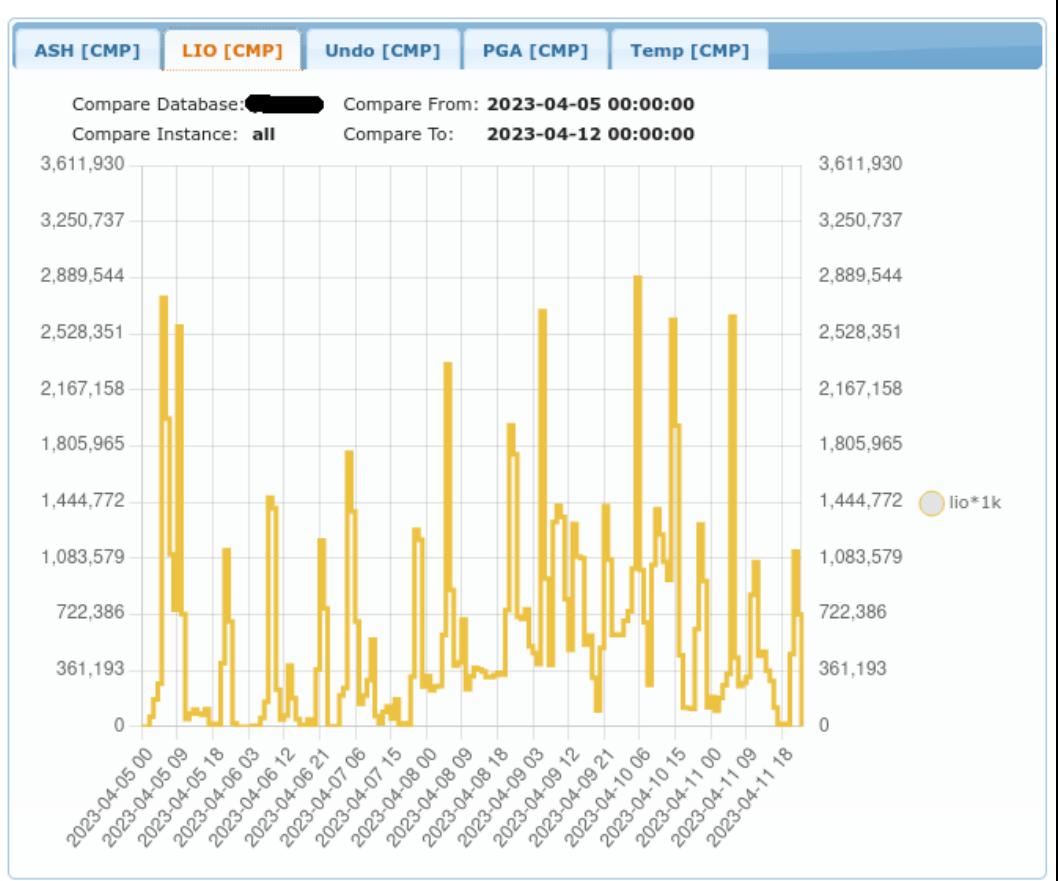

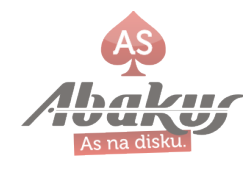

## **Migration 3: Exadata → Server**

• Move from Exadata to Abakus Oracle server.

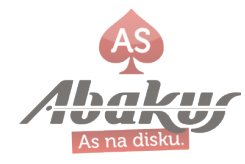

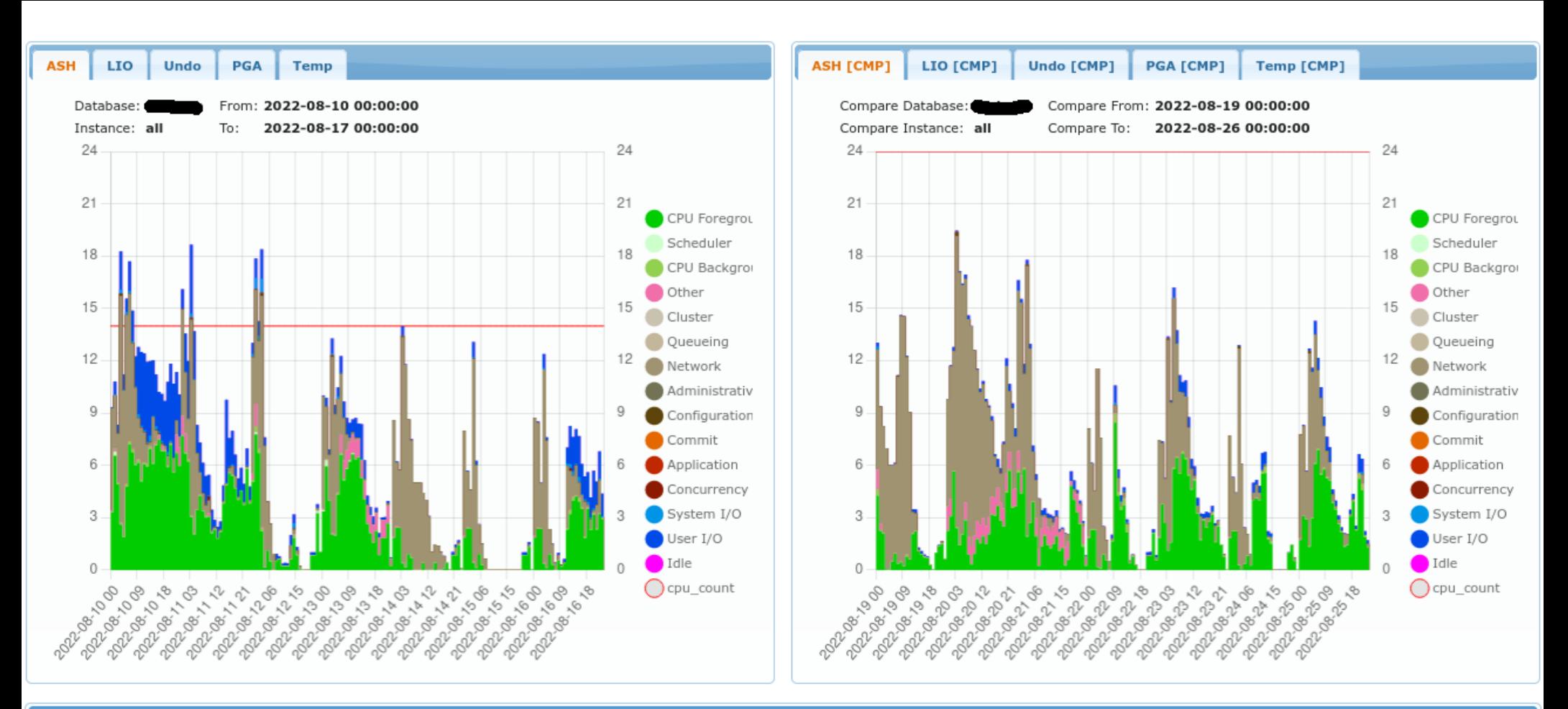

#### Top Table (compare mode)

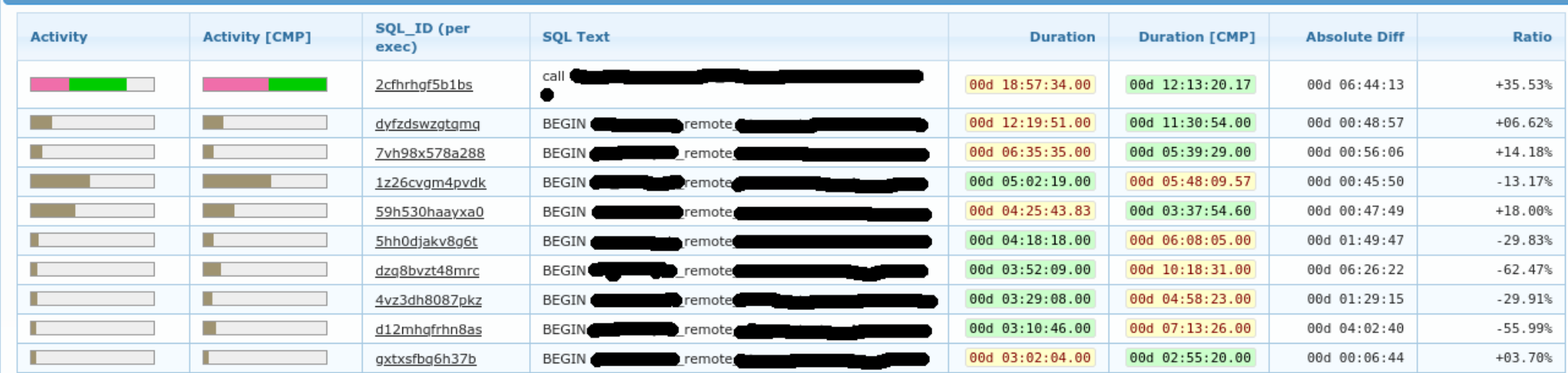

As na disku.

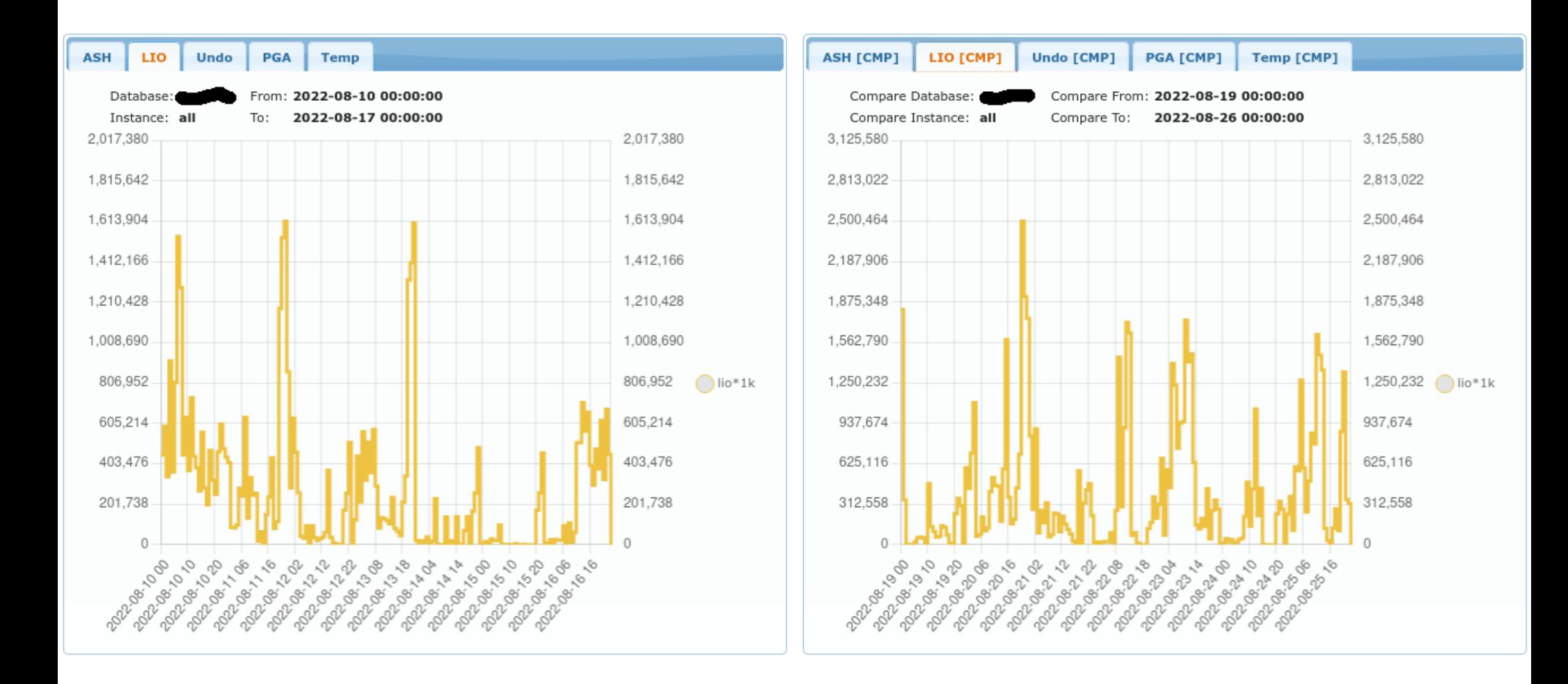

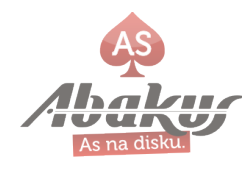

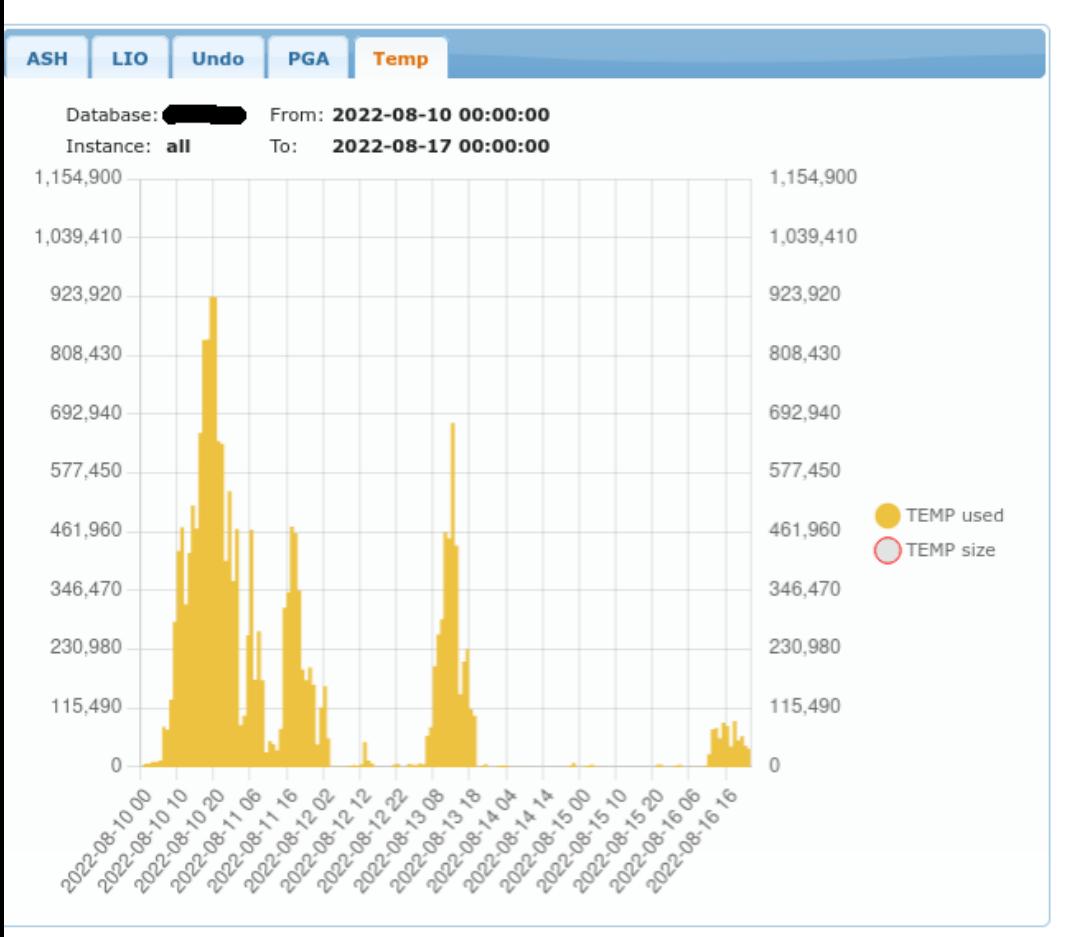

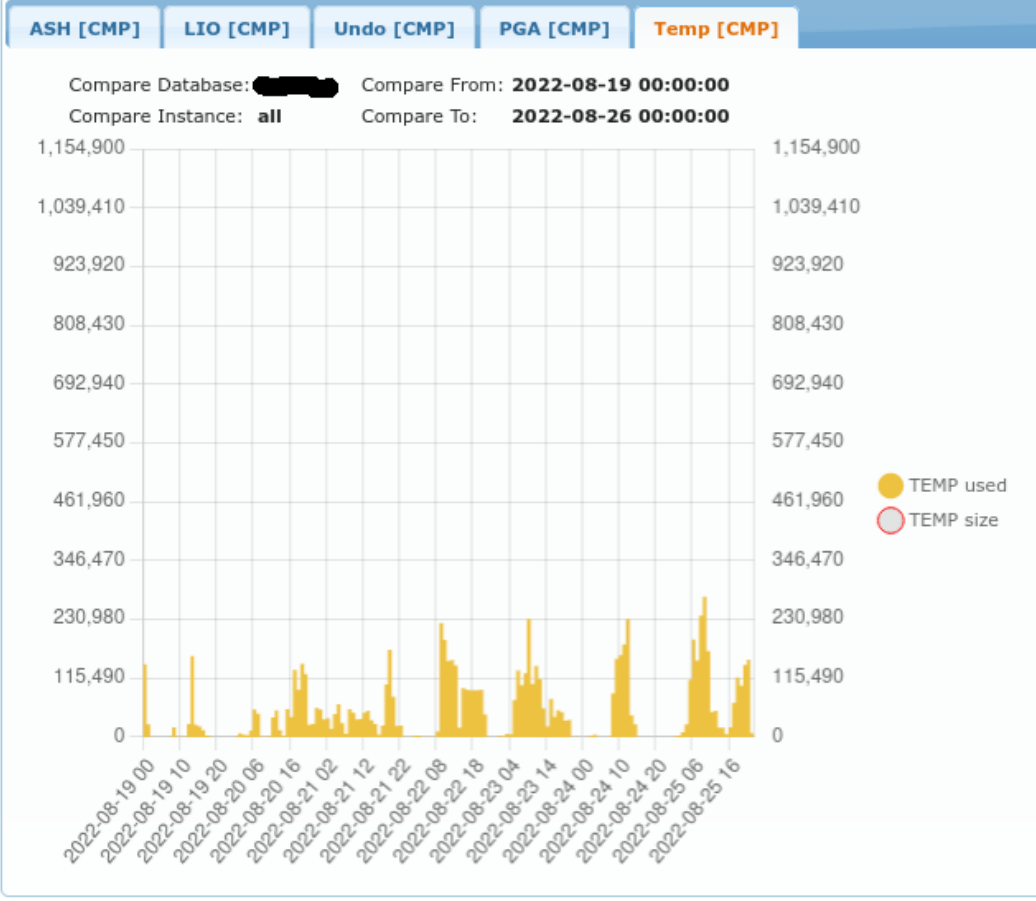

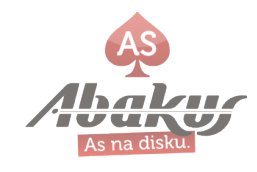

### **Execution of SQL over time**

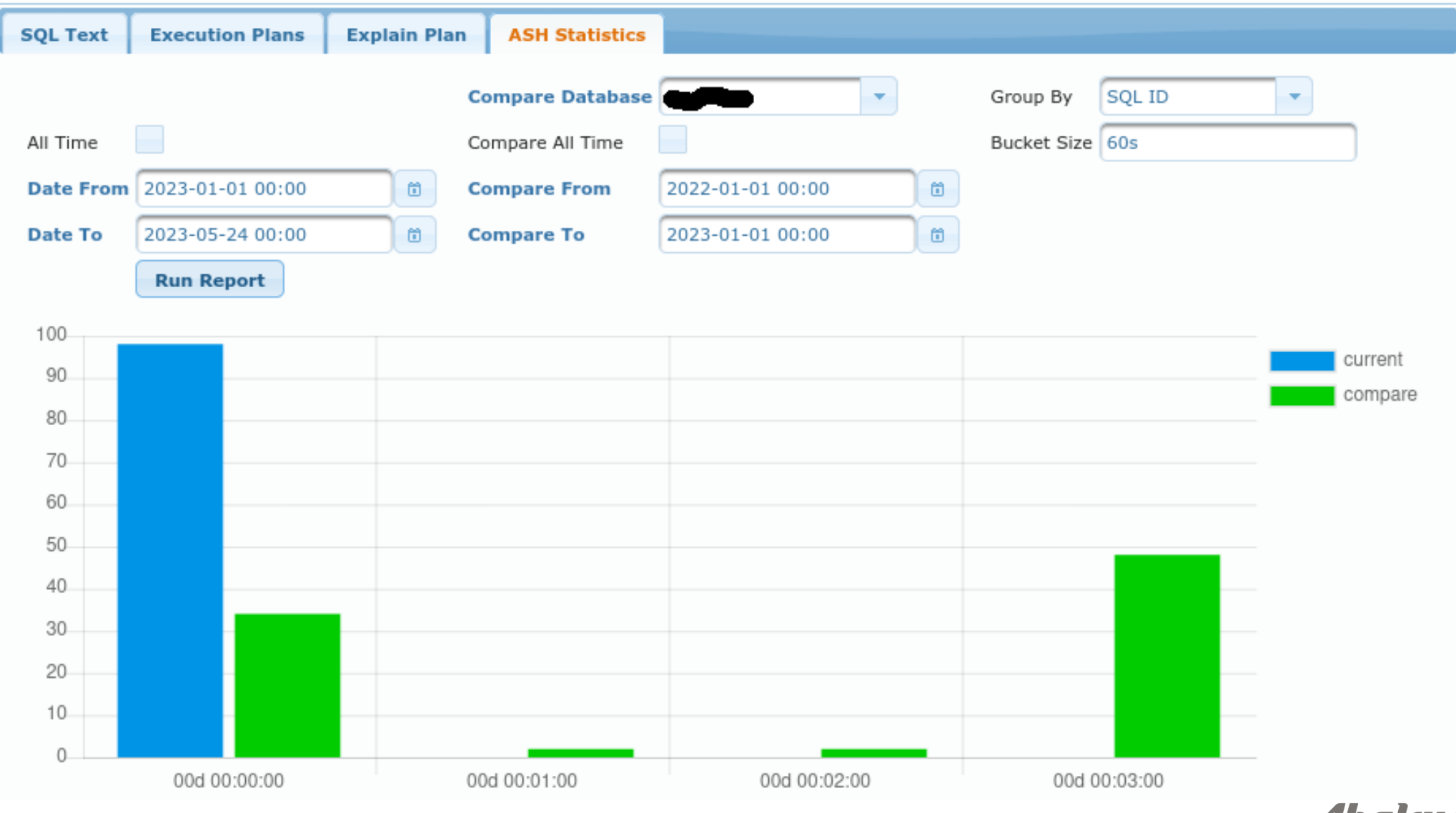

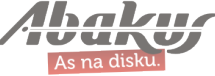

## **The Change of PLAN!**

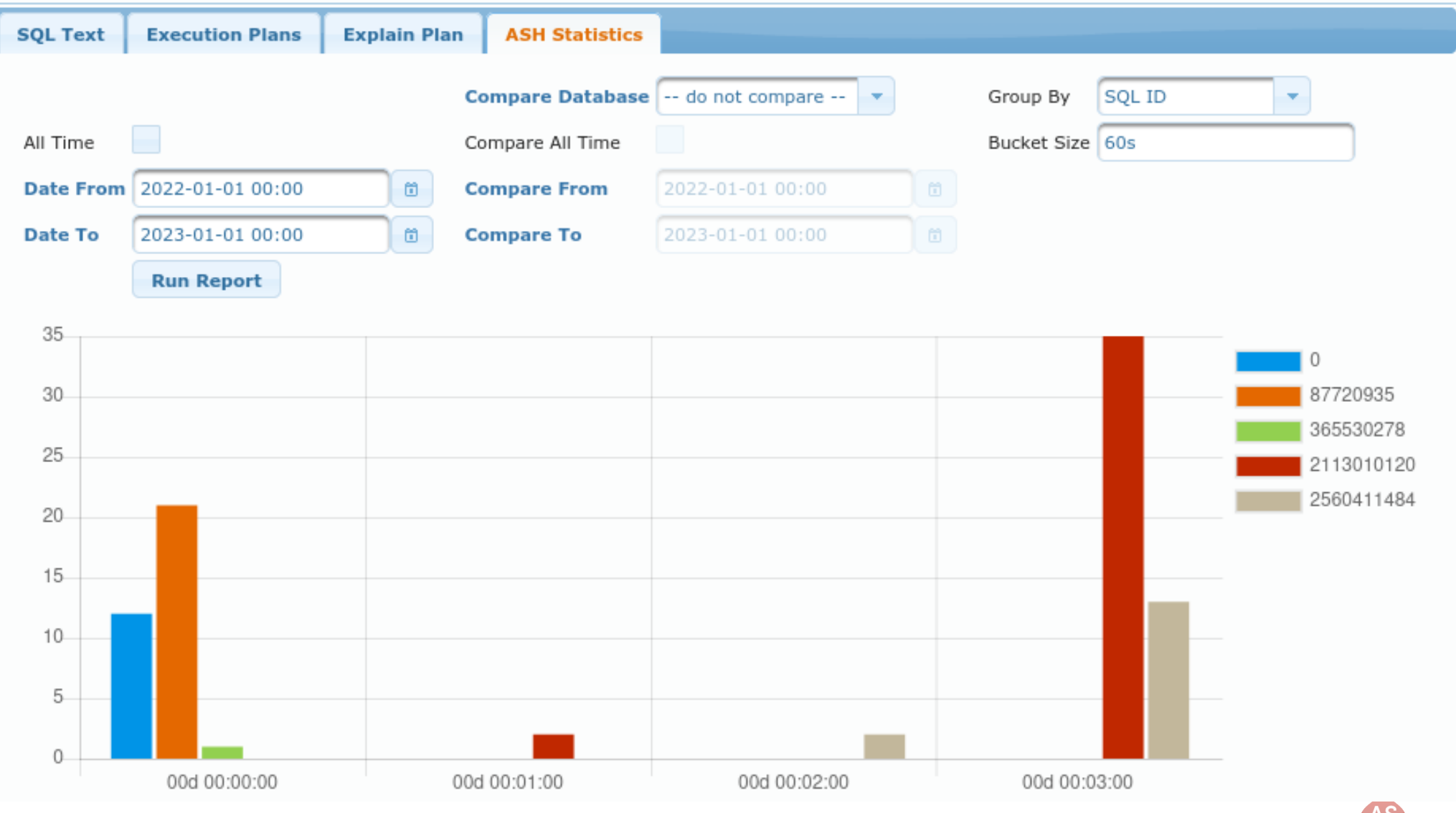

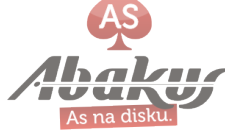

### ... to be continued

```
Kako ukrotiti pobegle SQL stavke po nadgradnji
baze, aplikacije ali hardvera?
```

```
11:00 - 11:45
```
Boris Oblak Abakus plus d.o.o.

**DBA** 

Dvorana: **A** 

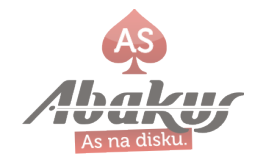

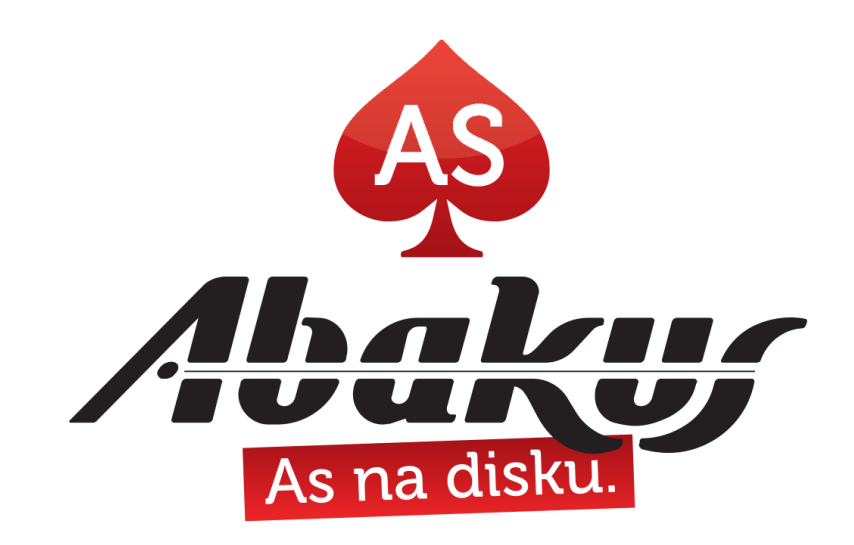

# **[http://www.abakus.si](http://www.abakus.si/)/**

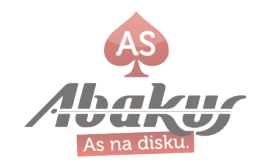